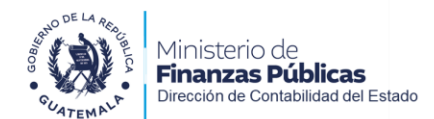

## **SOLICITUD PARAAUTORIZACIÓN DEPAGODEGASTOS FUNERALES YOTROS DEPENSIONADOS DEL ESTADO**

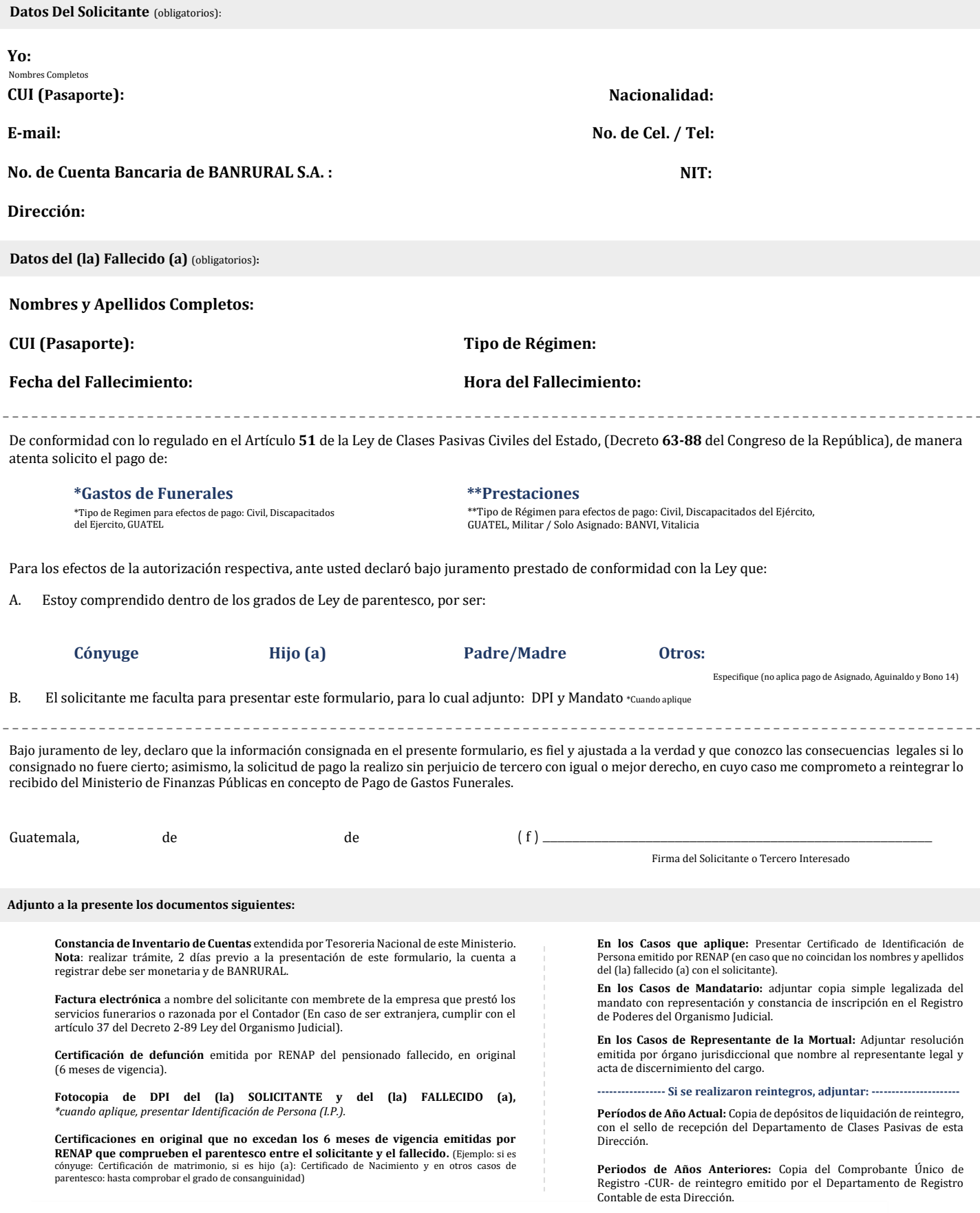